## **Computer Customizer Crack**

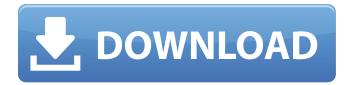

Version: 2.2.0 Link: CPU-Z: is a full-featured windows app which is used for benchmarking your CPU's performance, measuring its temperature and monitoring its load history. And it's available for free. cpu-z also allows you to monitor the temperature of your CPU/s, as well as viewing the load history. The benchmarking is done

using its handy benchmarking mode, featuring the CINEBENCH and JHC benchmarks. cpu-z is also a handy tool for monitoring your CPU's health. It does this using the Healthy/Unhealthy Scheduling Mode. You can use this mode for viewing all your CPU's thermal data as well as monitoring the other information related to it. For example, this tool can display the CPU Core

and System Temperature, as well as load history. In addition, it also displays dynamic CPU utilization, which can be used to measure the real-time performance of your PC. All this is done in real-time, without the need to reboot your system. All the data is displayed on a 4-digit hexadecimal graphic, and all the graphs are easy to interpret. What's New in Version 2.12.45: 1. Fix

issues with CPU-Z reading boot core temp 2. Fix issue with long ncurses commands Note: this app is freeware, and you can get it from this link: Description: Just download the pre-installed App Explorer on your new Windows Mobile phone and just start using your device like you use the computer. From your phone you can view the content of your devices SD/SDHC memory

card. Click an image to see it in the built-in photo viewer, copy files to a memory card or send messages. It is as easy as using a USB stick. \*\* If you are a Windows Mobile or Windows CE developer, Please see the Support for Windows CE Application section below. \*\* Features: - You can easily identify and open your sd/sdcard/rom memory card files, like the "My

Pictures" folder, "My Videos" Music" folder, "My Videos" folder, "My Documents" folder, "My Games" folder, "My Games" folder, "My Customizable Pictures

**Computer Customizer Free** 

Software Name: Computer Customizer Developed By: Team JINKOS Program Type: Freeware Program Version: 1.0.0 Update Type: Full Price: Free OS: Windows 10 (All Editions),

Windows 8 (All Editions), Windows 7 (All Editions), Windows Vista (All Editions), Windows Server 2003/2008/2012, Windows 2000 (All Editions), Windows XP (All Editions) Program Size: 1.1 MB Uninstaller Type: Portable License: Free Developer's website: www.jinkos.info Computer Customizer is a feather-light and portable application that allows you to personalize the

operating ysstem by enabling or disabling several features, as well as by revoking access to My Computer. Portable app with a simple GUI As there is no setup pack involved, you can save the executable file in any part of the hard disk and just click it to launch the app. An alternative is to keep it stored on a USB flash drive to be able to directly run it on any computer with

minimum effort. Plus, it doesn't edit Windows registry settings. Just make sure to run Computer Customizer with administrative rights, though. The GUI is userfriendly, made from a single window with a neatly organized structure, where you can explore all options in different tabs. Easily enable or disable Windows features It's possible to enable or

disable Internet Explorer, Action Center, Display, fonts, the system, autoplay, default location, admin tools, desktop gadgets, Windows updates, the language selector, Folder Options, Control Panel, notification area icons, printers, taskbar and Start Menu, Recycle Bin, as well as the Network and Sharing Center. Similar tweaks can be made when it comes to Computer

Management, Network Connections, user account, Windows Mobility Center, speech recognition, sound, the firewall, parental control, power options, backup and restore, color management, troubleshooting, Internet Options, Programs and Features, Device Manager, the keyboard, mouse, and homegroup. A button for selecting and deselecting all options is available, and

the actions are applicable with one click. Lastly, Computer Customizer lets you enable or disable My Computer. This requires you to log off Windows and log back it, though. Evaluation and conclusion The utility didn't put a strain on the computer's performance in our tests, as it needed low CPU and RAM to b7e8fdf5c8

**Computer Customizer Download [Updated]** 

Ease Windows 10 - Unlock features, balance power and performance, and make Windows 10 your own. In this series of articles, you will learn how to create and use logfiles for monitoring different parts of the Windows operating system. While you may be familiar with other logfiles such as those that record network traffic

or error log entries, logfiles for monitoring the Windows operating system are rarely used, for various reasons. First of all, they are easy to create and use. More importantly, logfiles offer an insight into what Windows does. No other logfile can so clearly show you the details of system calls, shutdowns, and file creations. One of the most powerful features of Windows Operating System

Logfiles is that by using it you will be able to differentiate what went wrong on your computer. You will be able to tell which application is freezing your computer, which service is causing high network traffic, and what error is making it difficult to shutdown your PC. Having logfiles is mandatory if you want to effectively monitor the Windows operating

system, so you can make the operating system work better for you. In this article, we will show you how to create a logfile for the Windows operating system. HOW TO CREATE LOGFILE FOR WINDOWS **OPERATING SYSTEM Create** logfile for Windows operating system using Processor. Processor is a Windows utility that allows you to easily create logfiles for different parts of the

Windows operating system. You can create and save different logfiles in different parts of the operating system for some particular time period or whenever it is needed. You can easily create logfiles for the Windows operating system using Processor. Run the utility by double clicking on the exe file that you downloaded earlier. A simple dialog will appear where you can provide the

appropriate log file name, the logfile location, and the logging period. However, if you don't want to create a logfile for the Windows operating system, you can always proceed to the next section of the article. But in that case, you will need to set logging level to high and decide the logging frequency on which you want to monitor the system. For instance, you can create logfiles that

automatically create logfiles whenever the system is restarted and whenever the computer is shut down or restarted. Similarly, when the system is restarted and starts working, you will also be notified whenever the system is not working correctly, or you can monitor the system even when the system is working just fine. You can

What's New In?

computer customizer is a simple software designed to help users customize the operating system by disallowing or allowing the user to disable certain software/system services. The software allows the user to manage the disabling and enabling the settings by clicking a button to enable or disable a service from a list of

customizable services. Computer Customizer helps the user to manage services applications by specifically allowing and denying various system services to run during the boot process. The idea of this software is to customize the system by allowing or denying the services at boot time. The software is effective in updating the services configuration at boot time.

It helps the user to personalize the operating system by enabling or disabling the services. With this personalization of the OS, the computer can be customized, giving the user the ability to have a customized OS with specific software and services. You may request a notarized version of Computer Customizer, and we will send you the application file along with

your request. The file name of Computer Customizer is "computercustomizer" "CUSTOMIZER.EXE". For more details, information and support, please visit my website www.EasyCust omizedSoftware.com. Disclaimer: This site does not store any files on its server. We only index and link to content provided by other sites. Any content, trademark's, or other

material that might be found on this website that is not this site property remains the copyright of its respective owner's. In no way does EasyCustomizedSoftware claim ownership or responsibility for such items, and you should seek legal consent for any use of such materials from its owner. Copyright 2013 Eas yCustomizedSoftware.com. All Rights Reversed.Q:

What is the meaning of "Munich School" in Computer Science? As far as i know, when we talk about Computer Science, we often use the term "IT", which means Information Technology. But, when we see some papers, for example, we can see Munich School. Then, my question is what does this word mean and which school/person does it relate? A: Munich School

of Computer Science (MCST) is a small group of computer scientists at the University of Munich who specialize in computer science. The group was founded in 1993 by professors in Machine Learning. Recently, the group has branched out into other areas of Computer Science including Software Engineering. The group publishes several

## interesting (if not highlycited) papers on relatively unusual

**System Requirements For Computer Customizer:** 

 Microsoft Windows 7, Windows 8.1 and Windows 10. - 4GB free memory. -.Net Framework 4.5.2 or above - Internet Explorer 11 or above - Display resolution of at least 1024x768 pixels (minimum 800x600 pixels). World of Tanks Blitz is a free-to-play tank battle game that enables you to wage war on land, sea and air. The

## game is fueled by playerdriven missions, constant improvement of the game's systems and constant updates.

https://directory-news.com/wp-content/uploads/2022/07/sauluala.pdf

 $\frac{https://blooder.net/upload/files/2022/07/LPmG2P8wZeHfBxpHcTy6\_04\_074e1eb190f16473d4bb88ed}{561f3990\ file.pdf}$ 

http://www.drbonesonline.com/?p=5364

https://longitude123.net/framecaster-crack-product-key-full-latest/

 $\frac{\text{http://www.barberlife.com/upload/files/2022/07/JIKPNI5smvr8rEGKiwvd\_04\_30f93e80d6ea65971f171}{\text{dc}056ddad1f\_file.pdf}$ 

https://gametimereviews.com/lambda-html-editor-crack-product-key-free/

https://www.impactunlimited.co.za/advert/network-alias-crack-2022-latest-2/

https://www.efca.europa.eu/es/system/files/webform/cv/Haunted-House-3D-Screensaver.pdf

http://freemall.jp/ms-word-print-multiple-documents-software-crack-mac-win.html

https://song-signs.com/woosnap-crack-free-license-key-download-march-2022/

https://teko.my/upload/files/2022/07/vg3kdmTLXXfR3fxiDbzR\_04\_30f93e80d6ea65971f171dc056ddad1f\_file.pdf

https://www.fleming-research.com/piemonte/sites/default/files/webform/dalgil845.pdf

http://wp2-wimeta.de/tinytunes-crack-full-version-free/

https://www.eecoeats.com/wp-content/uploads/2022/07/madderr.pdf

http://lialispa.volasite.com/resources/Virus-Damage-Healer--Crack-Free-Download-MacWin.pdf

https://thevalleyvoice.ca/advert/netcard-latest-2022/

http://topfleamarket.com/?p=28042

http://lesstellsing.volasite.com/resources/Gps-To-Excel--April2022.pdf

https://inmueblesencolombia.com/?p=61416

https://roundabout-uk.com/otros-log-viewer-crack-registration-code-download/